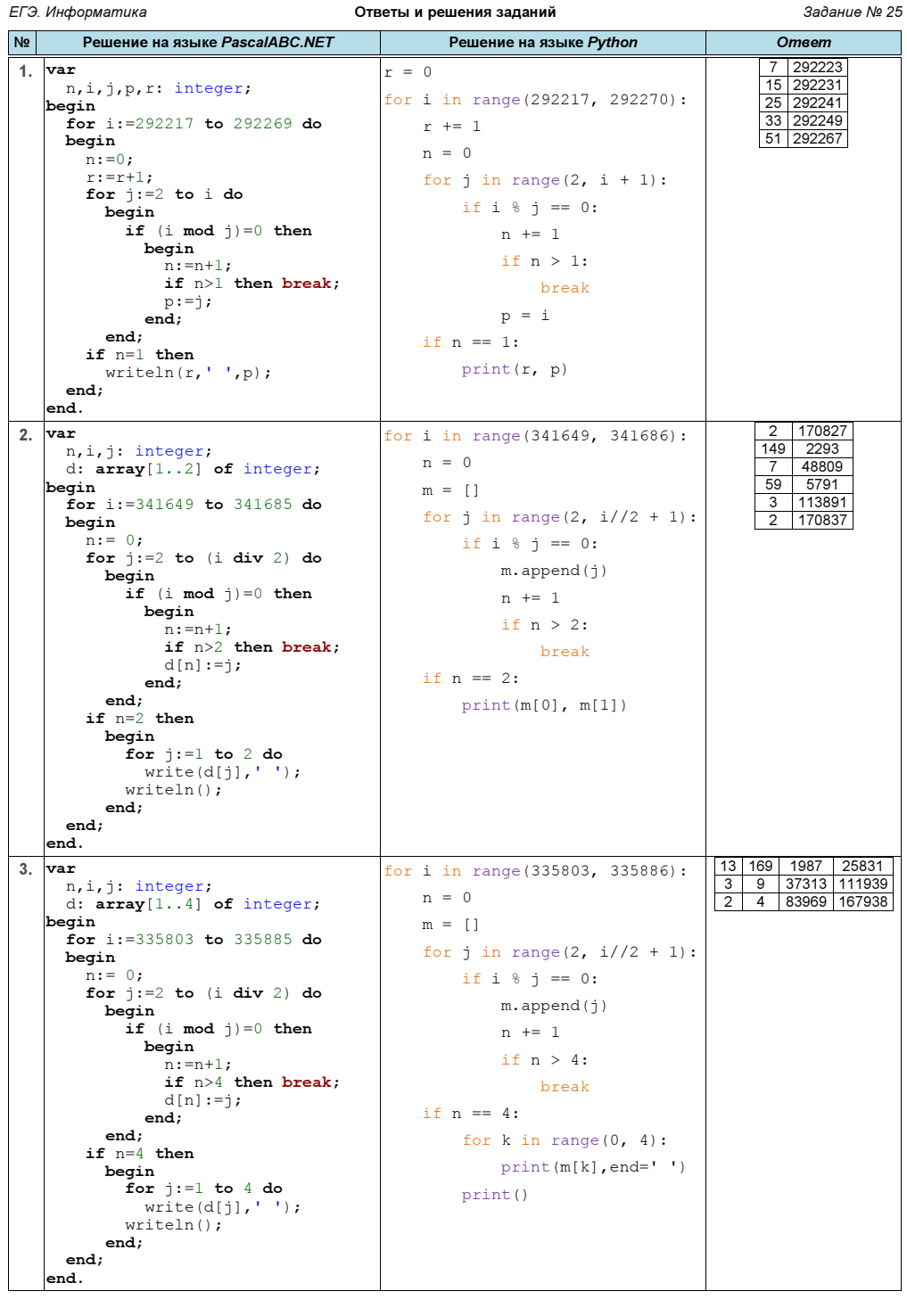

ЕГЭ. Информатика Ответы и решения заданий Задание № 25 № Решение на языке PascalABC.NET Решение на языке Python Ответ 4. var n,i,j: integer; d:  $array[1..2]$  of integer; begin for i:=310665 to 310690 do begin  $n := 0;$ for  $j := 2$  to (i div 2) do begin if  $((i \mod i)=0)$ and  $((\text{mod } 2)=1)$  then begin  $n:=n+1$ ; if  $n>2$  then break;  $d[n]:=j;$ end; end; if  $n=2$  then begin for j:=1 to 2 do  $\overline{\text{write}}(d[j], ' '')$ ; writeln(); end; end; end. for i in range(310665, 310691):  $n = 0$  $m = []$ for  $j$  in range(3,i//2+1, 2): if i  $\frac{1}{9}$  j == 0:  $m \leftarrow [\dagger]$  $n \neq 1$ if  $n > 2$ : break if  $n == 2$ : print(\*m) 7 44381 67 4637 7 44383  $3 \mid 103561$ 5 62137 13 23899 5. var n,i,j: integer;  $d: array[1..2]$  of integer; begin for i:=144720 to 146884 do begin  $n := 0;$ for  $j:=2$  to  $(i$  div  $2)$  do begin if ((i mod  $j=0$ ) and  $((i \mod 2)=0)$  then begin  $n:=n+1;$ if  $n>2$  then break;  $d[n]:=j;$ end; end; if  $n=2$  then begin  $for i:=1 to 2 do$  $\widetilde{\text{write}}(d[j], ' '')$ ; writeln(); end; end; end. for i in range(144720, 146885):  $n = 0$  $m = 1$ for  $j$  in range(2,i//2+1, 2): if i  $\frac{1}{9}$  j == 0:  $m \leftarrow [\dagger]$  n += 1 if n > 2: break if  $n == 2$ : print(\*m) 2 | 538<br>2 | 542 6. var n,i,j: integer; d:  $array[1..3]$  of integer; begin for i:=326995 to 327013 do begin  $n:=0;$ for  $j := 2$  to (i div 2) do begin if ((i mod  $j=0$ ) and  $((j \mod 2)=1)$  then begin  $n:=n+1;$ if  $n>3$  then break;  $d[n]:=j;$ end; end;  $if$   $n=3$  then begin for  $j:=1$  to 3 do  $w$ rite(d[j],' ');  $writeln()$ ; end; end; end. for i in range(326995, 327014):  $n = 0$  $m = \lceil \rceil$ for  $j$  in range(3,i//2+1, 2): if i  $\frac{1}{3}$  j == 0:  $m \leftarrow [\dagger]$  $n \neq 1$ if  $n > 3$ : break if  $n == 3$ : print(\*m) 7 23357 163499 13 12577 163501 29 2819 81751 11 929 10219

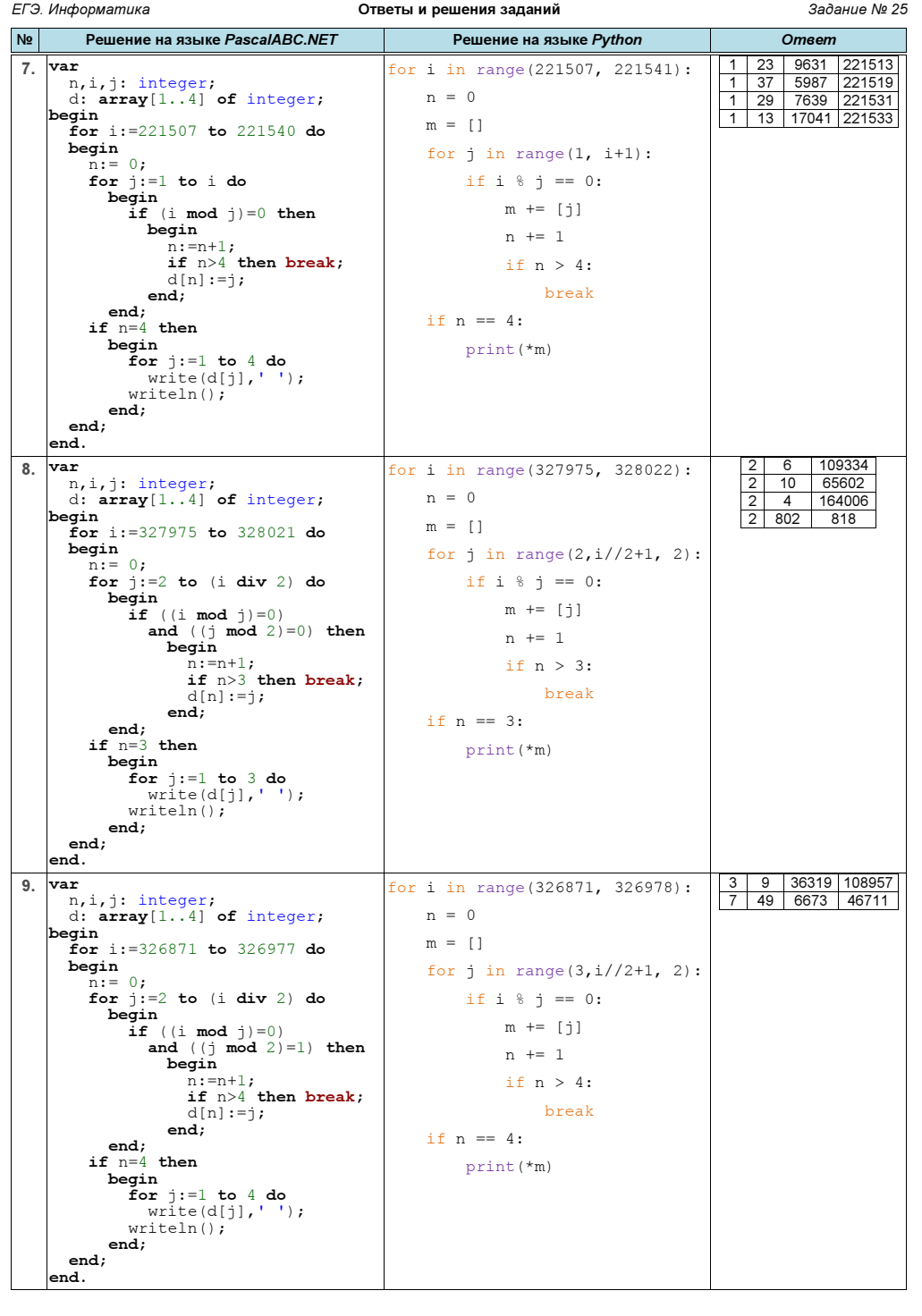

ЕГЭ. Информатика Ответы и решения заданий Задание № 25 № Решение на языке PascalABC.NET Решение на языке Python Ответ 10. var n,i,j: integer; d:  $array[1..5]$  of integer; begin for i:=182105 to 182152 do begin  $n:= 0;$ for  $j:=2$  to (i div 2) do begin if  $((i \mod i)=0)$ and  $((\dagger \mod 2)=1)$  then begin  $n:=n+1;$ if n>5 then break;  $d[n]:=j;$ end; end; if  $n=5$  then begin for  $j := 1$  to 5 do  $write(d[j], ' '')$ ; writeln(); end; end; end. for i in range(182105, 182153):  $n = 0$  $m = []$ for j in range( $3, i//2+1, 2$ ): if i  $\frac{1}{9}$  j == 0:  $m \leftarrow [\dagger]$  n += 1 if n > 5: break if  $n == 5$ : print(\*m) 3 9 5059 15177 45531 5 25 3643 18215 91075 11. var n,i,j,p,r: integer; begin for i:=335170 to 335224 do begin  $n := 0$ :  $r:=r+1;$ for j:=2 to i do begin if  $(i \mod j)=0$  then begin  $n:=n+1;$ if  $n>1$  then break;  $p:=i;$ end; end; if  $n=1$  then writeln(r,' ',p); end; end.  $r = 0$ for i in range(335170, 335225):  $r$  += 1  $n = 0$ for  $j$  in range(2, i + 1): if i  $\frac{1}{3}$  j == 0:  $n \neq 1$ if  $n > 1$ : break  $p = i$ if n == 1: print(r, p) 2 335171 4 335173 38 335207 44 335213 52 335221 12. var n,i,j: integer; d:  $array[1..2]$  of integer; begin for i:=210624 to 210648 do begin  $n:=0;$ for  $j:=2$  to  $(i$  div  $2)$  do begin if  $(i \mod j)=0$  then begin  $n:=n+1;$ if n>2 then break;  $d[n]:=j;$ end; end; if  $n=2$  then begin for  $j := 1$  to 2 do  $write(d[i], ' '')$ ; writeln(); end; end; end. for i in range(210624, 210649):  $n = 0$  $m = []$ for j in range $(2, i//2+1)$ : if  $i \tbinom{?}{ } j == 0$ :  $m \leftarrow [\dagger]$  n += 1 if  $n > 2$ : break if  $n == 2$ : print(\*m) 347 607 7 30091 2 105319 37 5693 2 105323 17 12391

г.Гуково 2023 Материалы размещены на сайте: http://infoiks.narod.ru/ 4

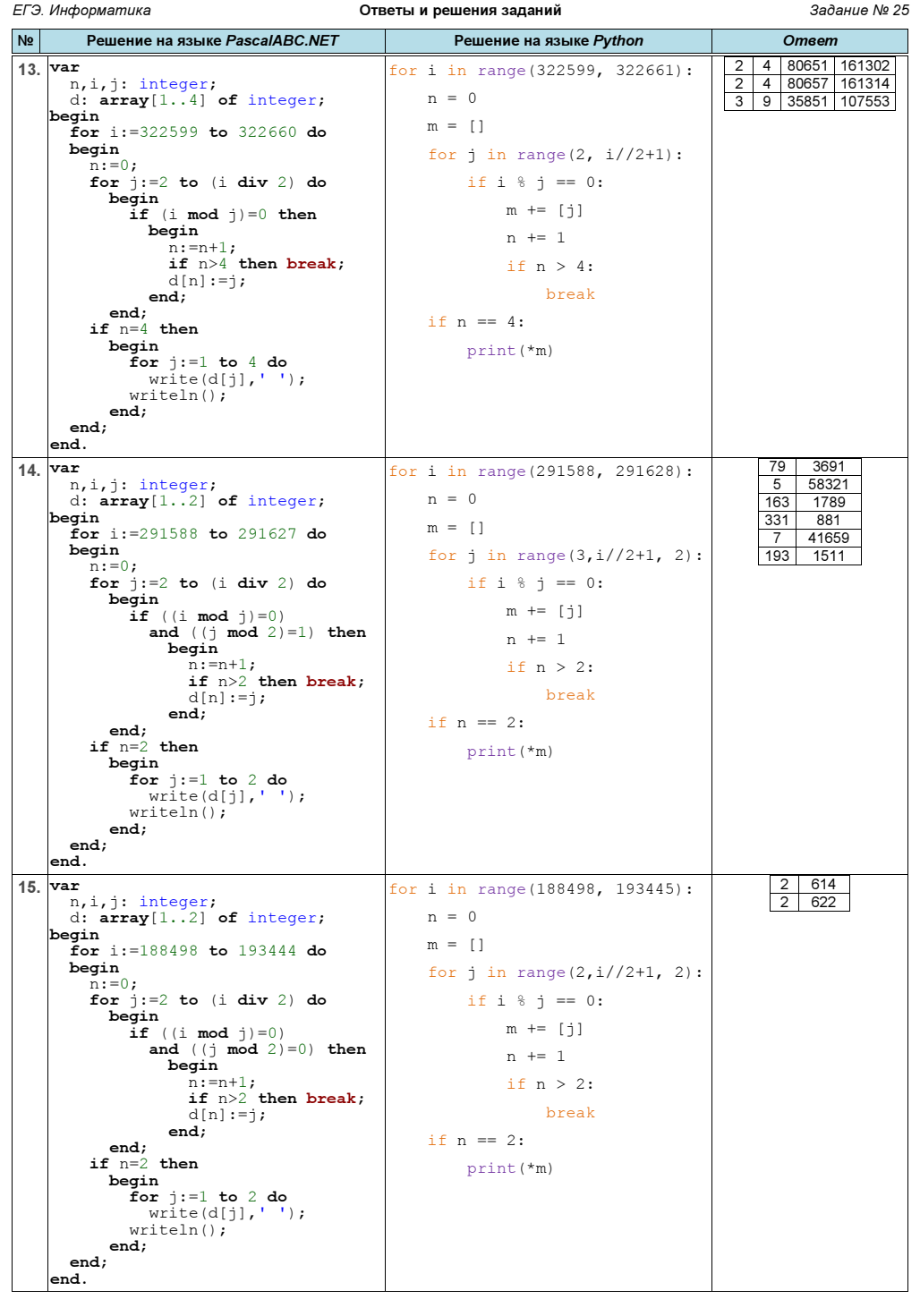

ЕГЭ. Информатика Ответы и решения заданий Задание № 25 № Решение на языке PascalABC.NET Решение на языке Python Ответ 16. var n,i,j: integer; d:  $array[1..3]$  of integer; begin for i:=174759 to 174777 do begin  $n := 0$ : for  $j:=2$  to (i div 2) do begin  $\begin{array}{c} \texttt{is} \\ \texttt{if} \end{array}$  ((i mod j)=0) and  $((\dagger \mod 2)=1)$  then begin  $n:=n+1;$ if  $n>3$  then break:  $d[n]:=\dagger;$ end; end; if  $n=3$  then begin for  $i:=1$  to 3 do  $write(d[j], ' '');$  $w$ riteln $()$ ; end; end; end. for i in range(174759, 174778):  $n = 0$  $m = 1$ for *j* in range( $3, i$ //2+1, 2): if i  $\frac{1}{9}$  j == 0:  $m \leftarrow [\dagger]$  $n \neq 1$ if  $n > 3$ : break if  $n == 3$ : print(\*m) 5 17477 87385 13 3361 43693 3 29129 87387 7 3121 21847 17. var n,i,j: integer;  $d: \text{array}[1..4]$  of integer; begin for  $i := 307380$  to  $307401$  do begin  $n := 0$ : for  $j:=1$  to i do begin if  $(i \mod j)=0$  then begin  $n:=n+1;$ if  $n>4$  then break;  $d[n]:=j;$ end; end; if n=4 then begin for  $i:=1$  to 4 do  $write(d[i], ' ');$  writeln(); end; end; end. for i in range(307380, 307402):  $n = 0$  $m = \lceil \rceil$ for j in range(1, i+1): if i  $\frac{6}{3}$  j == 0:  $m \leftarrow \left\lceil j \right\rceil$  $n \neq 1$ if  $n > 4$ : break if  $n == 4$ : print(\*m) 1 3 102461 307383 1 149 2063 307387 1 7 43913 307391 1 97 3169 307393 18. var n,i,j: integer; d: array[1..4] of integer; begin for i:=293973 to 294017 do begin  $n:=0;$ for  $j:=2$  to (i div 2) do begin if  $((i \mod j)=0)$ and  $((i \mod 2)=0)$  then begin  $n:=n+1$ ; if  $n>3$  then break;  $d[n]:=j;$ end; end; if n=3 then begin for j:=1 to 3 do  $\overline{\text{write}}(\text{d}[j], \cdot, \cdot)$ ; writeln(); end; end; end. for i in range(293973, 294018):  $n = 0$  $m = \lceil \rceil$ for  $j$  in range(2,i//2+1,2): if i  $\frac{1}{3}$  j == 0:  $m \leftarrow \left\lceil j \right\rceil$  $n \neq 1$ if n > 3: break if  $n == 3$ : print(\*m) 2 10 58798 2 34 17294 2 10 58802 2 14 42002

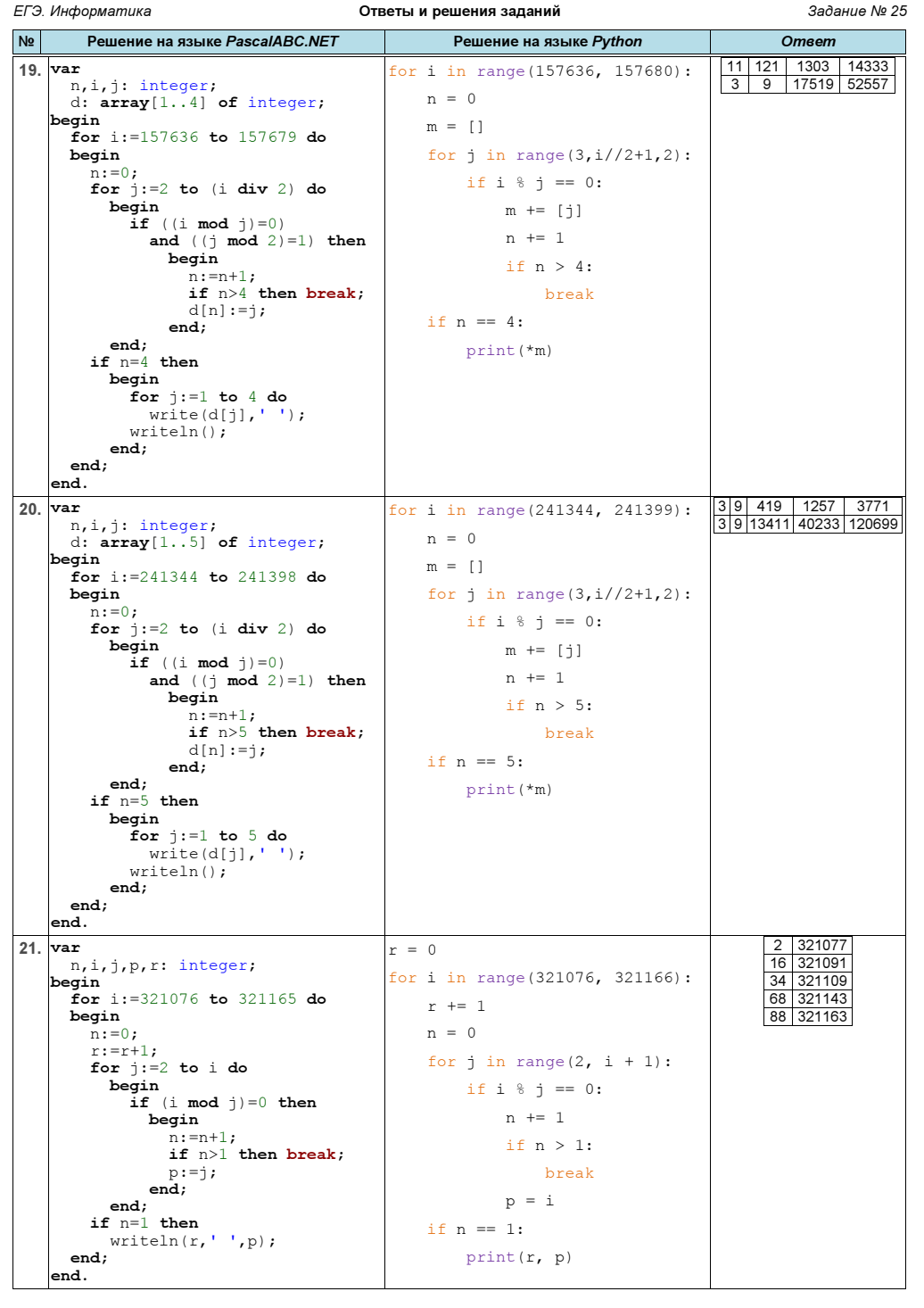

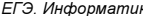

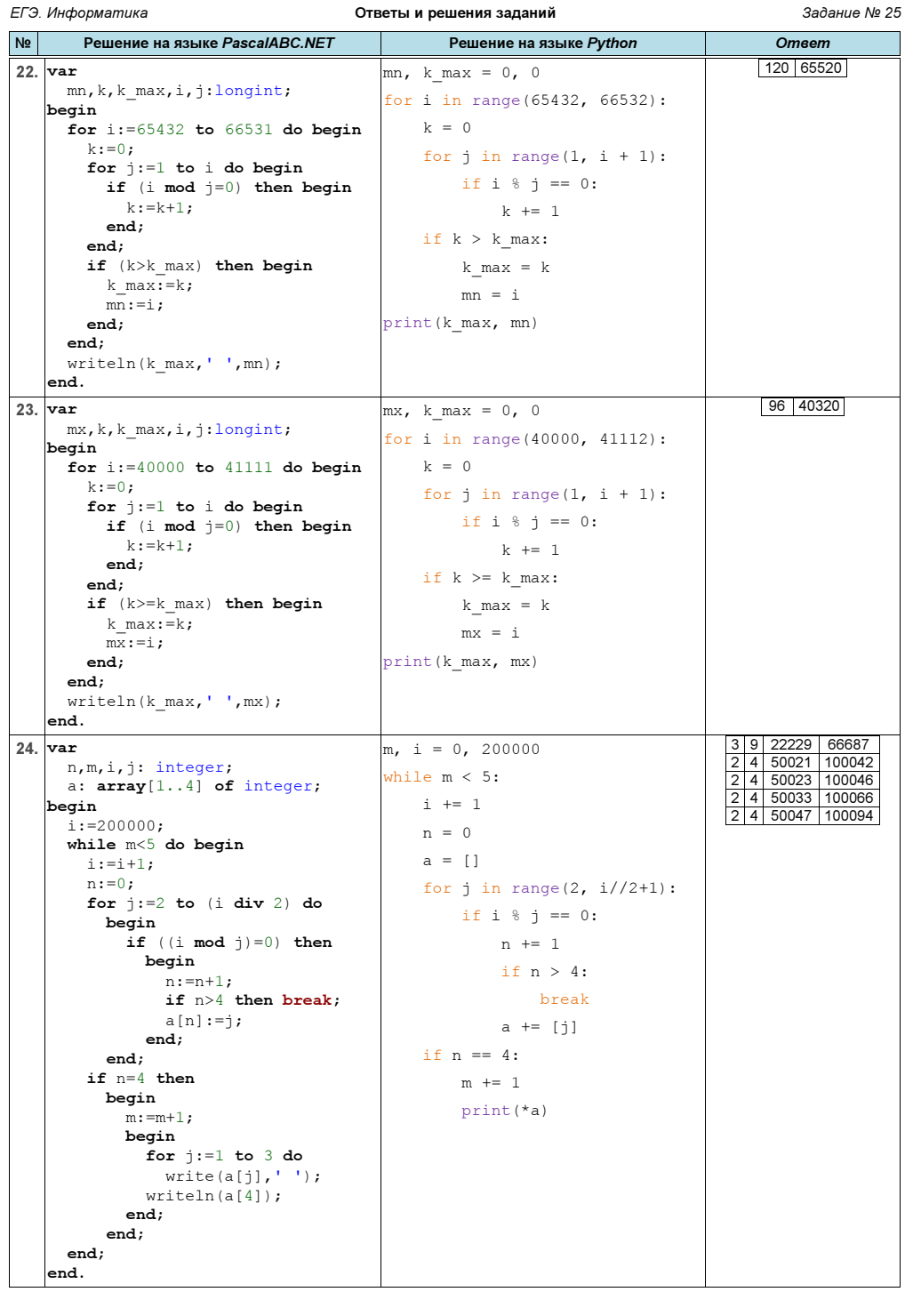

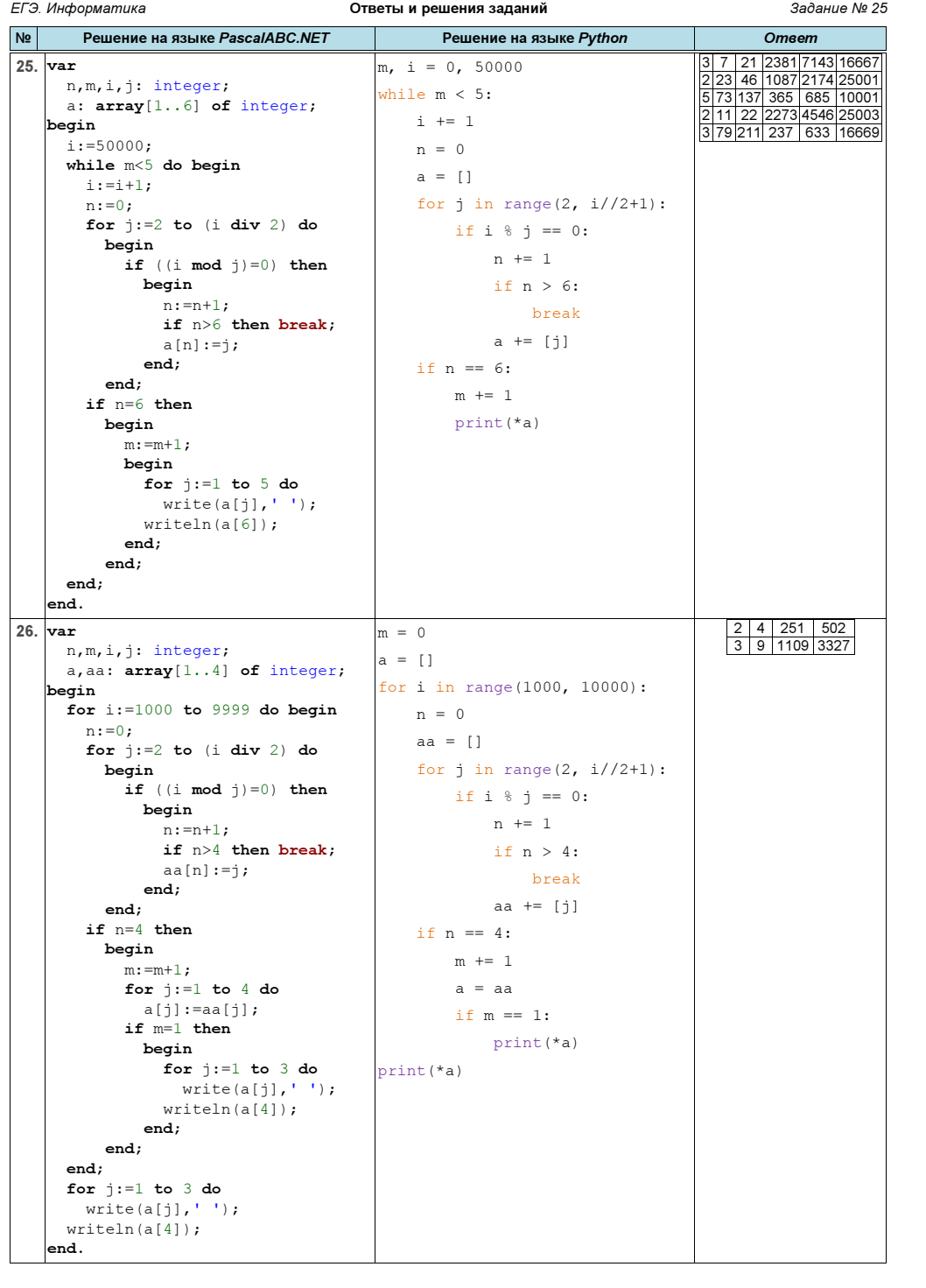

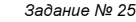

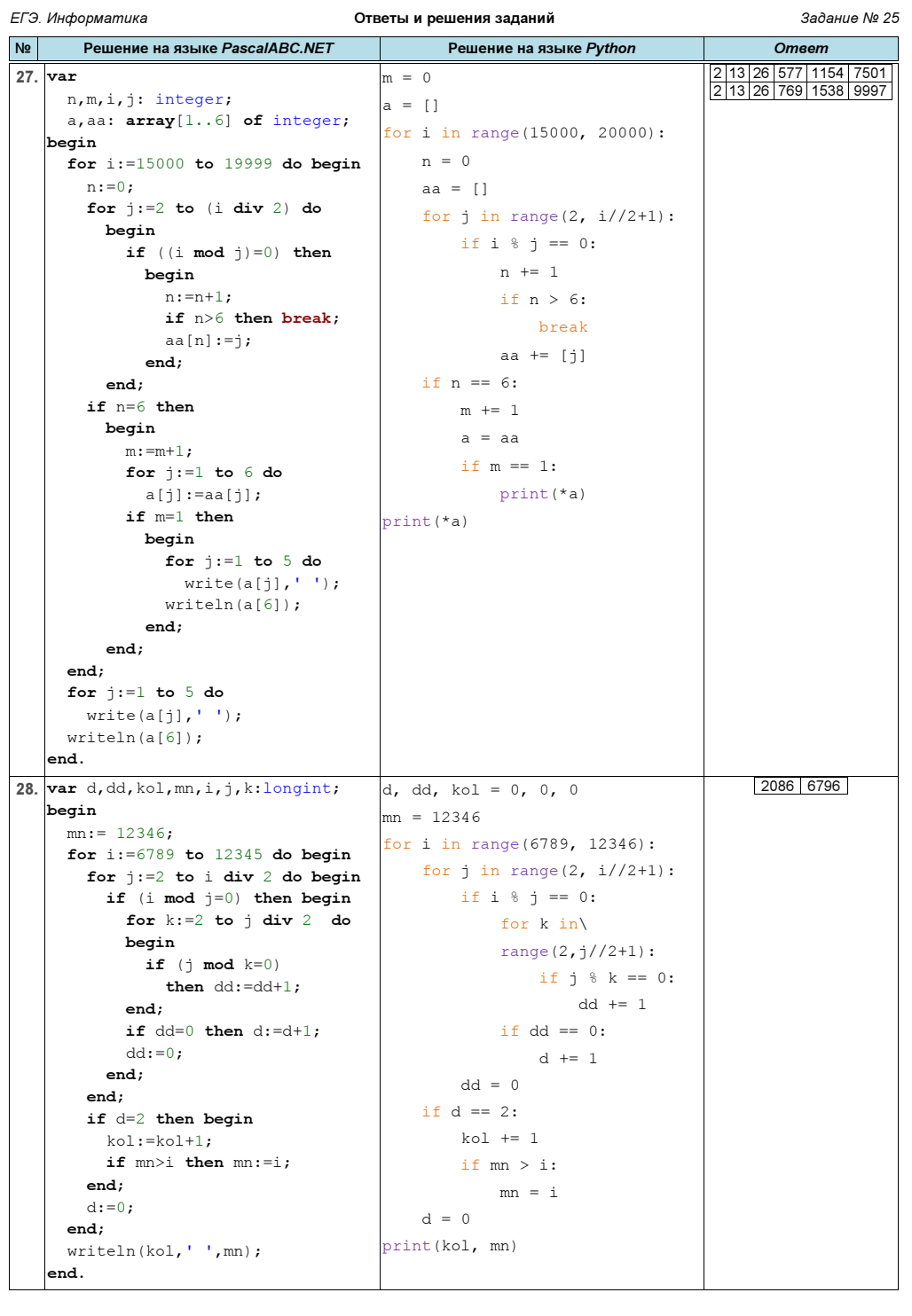

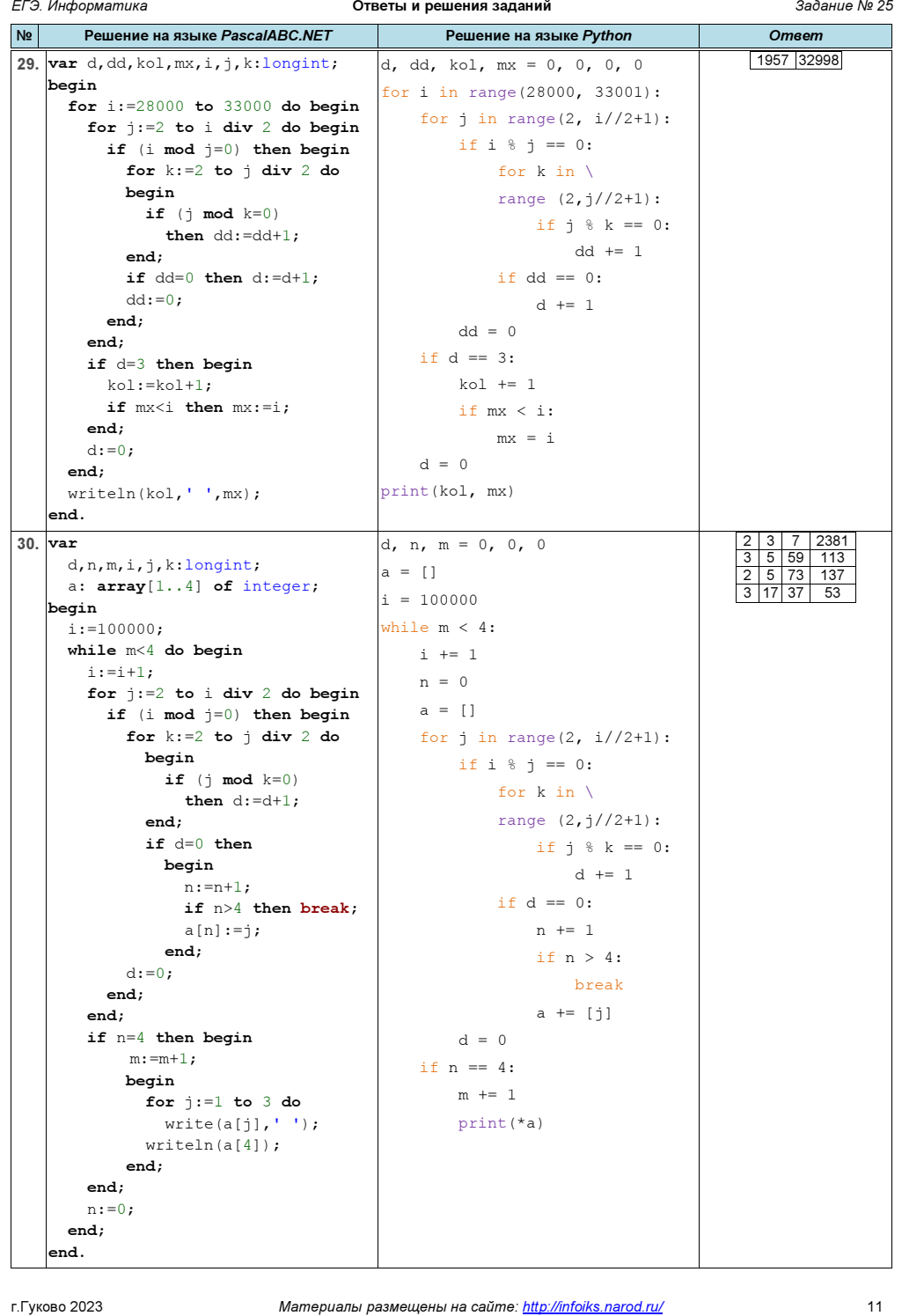

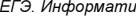

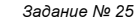

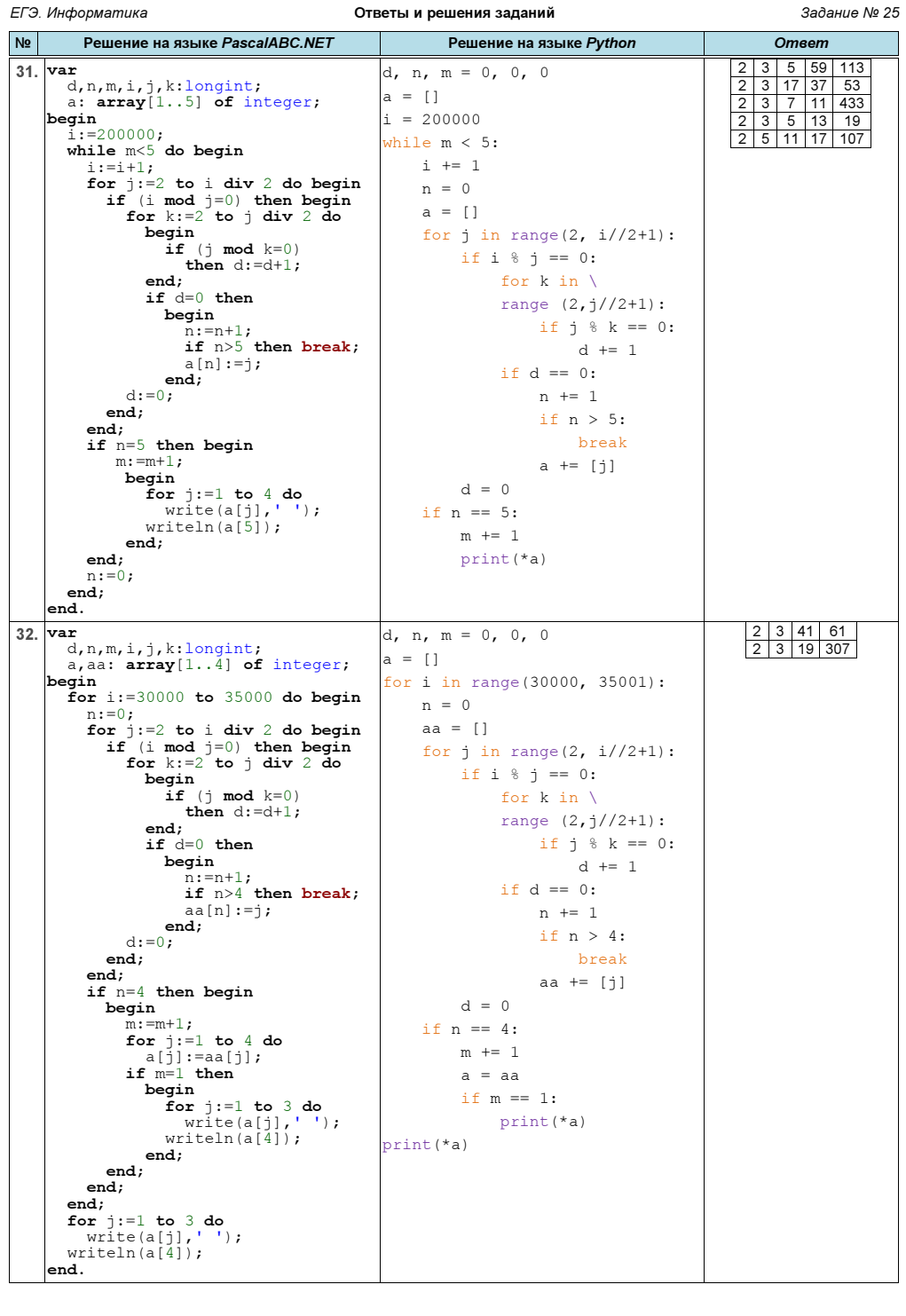

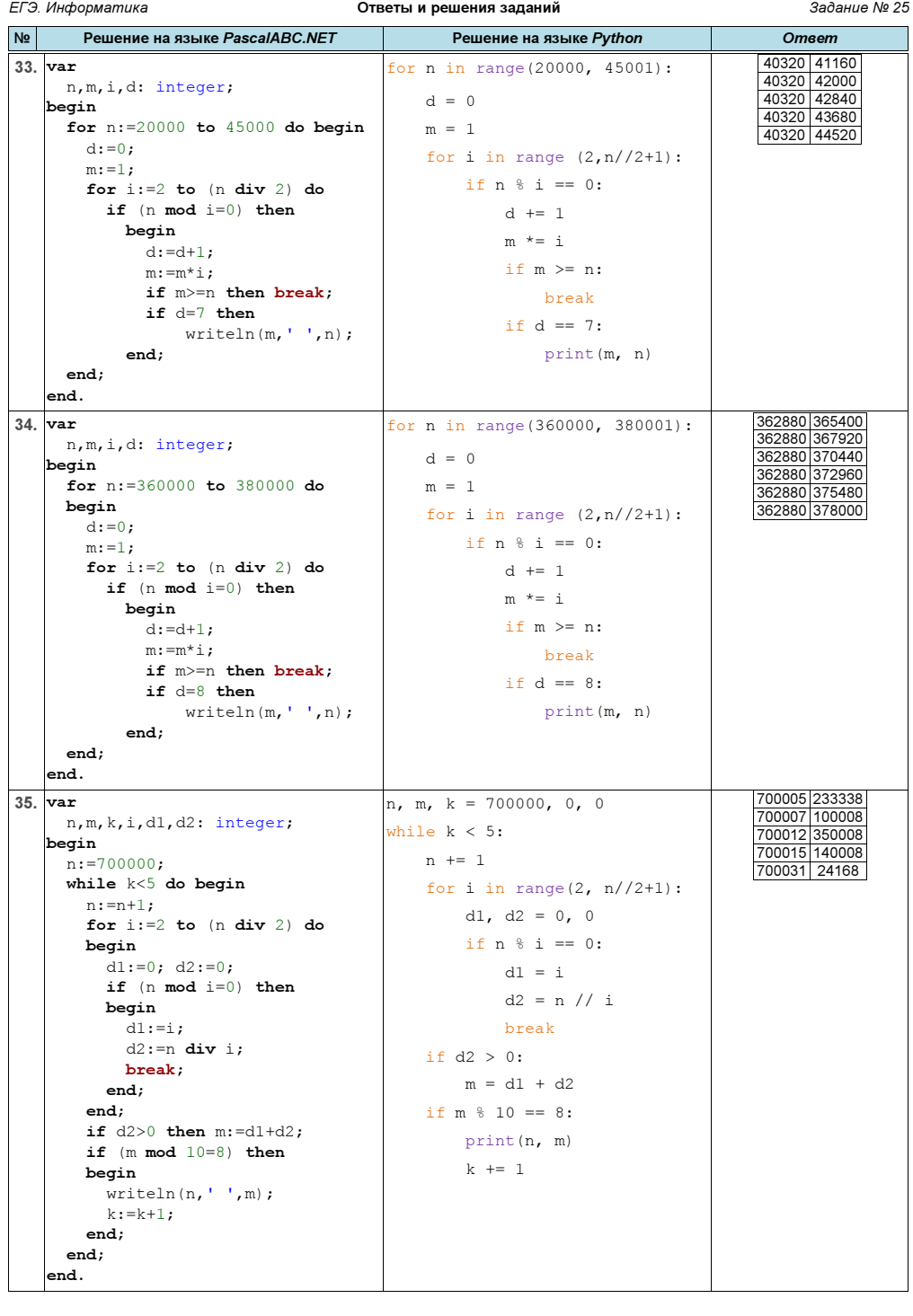

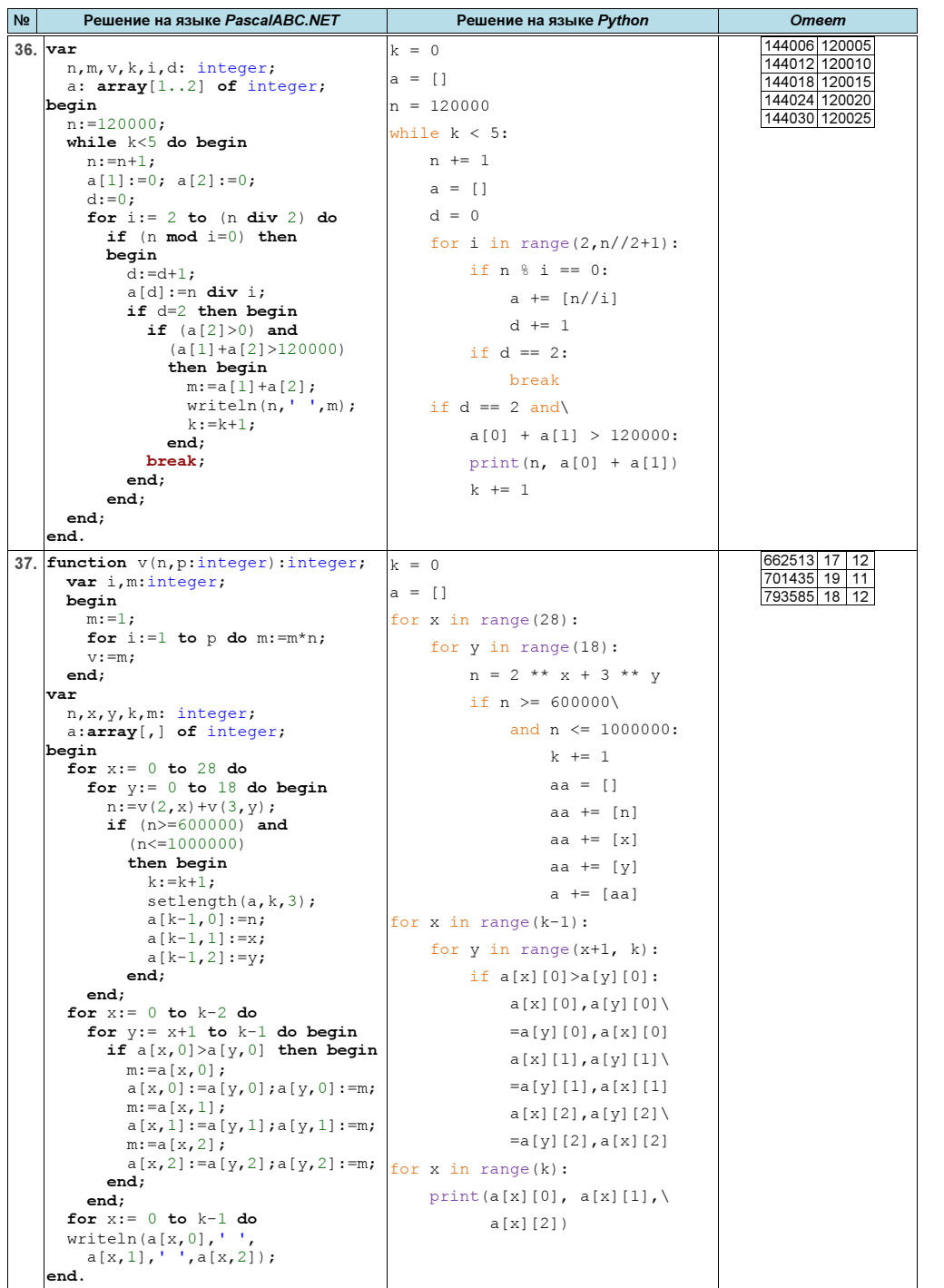

ЕГЭ. Информатика Медицина Стветы и решения заданий Валиформатика Медицина 25

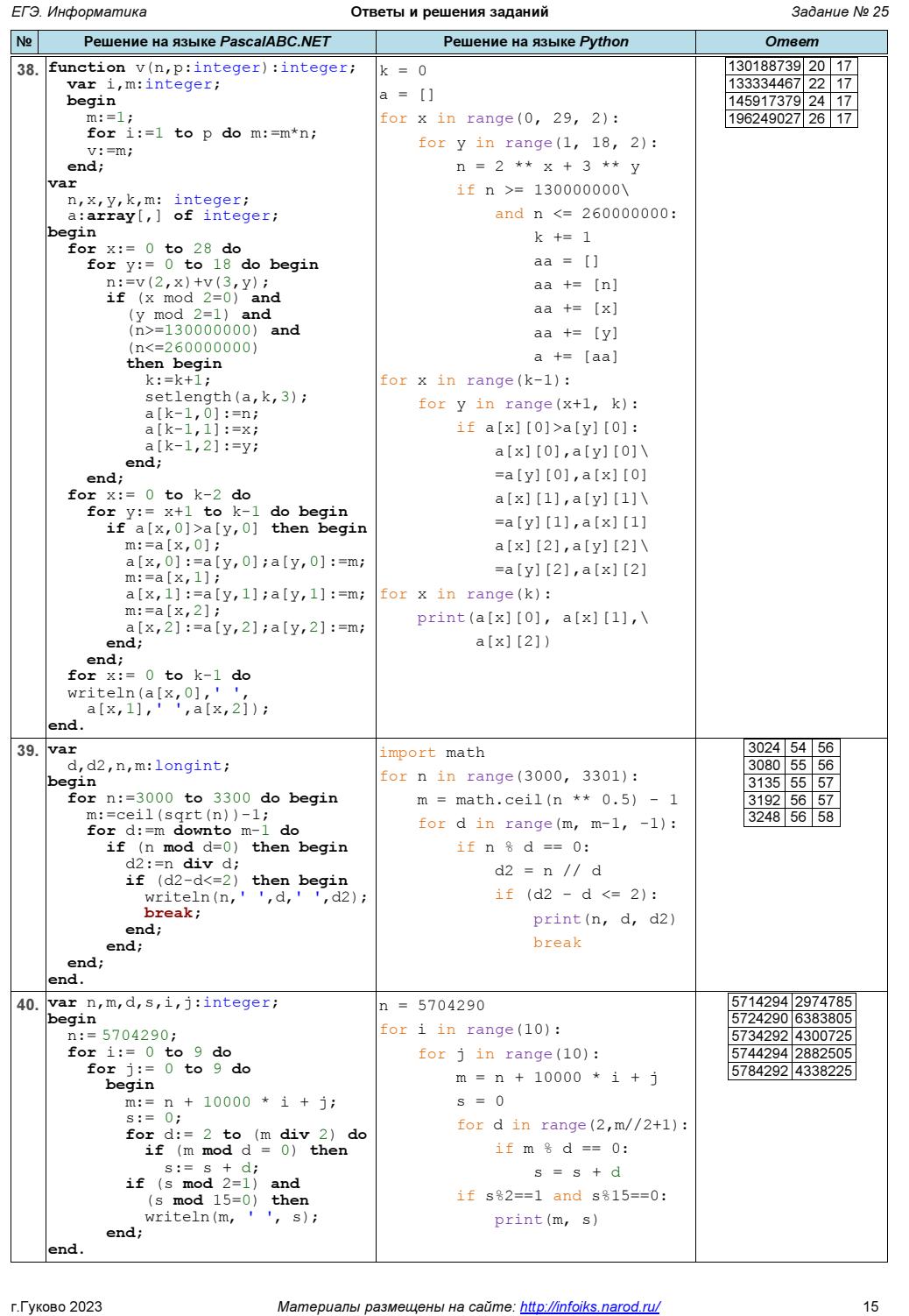

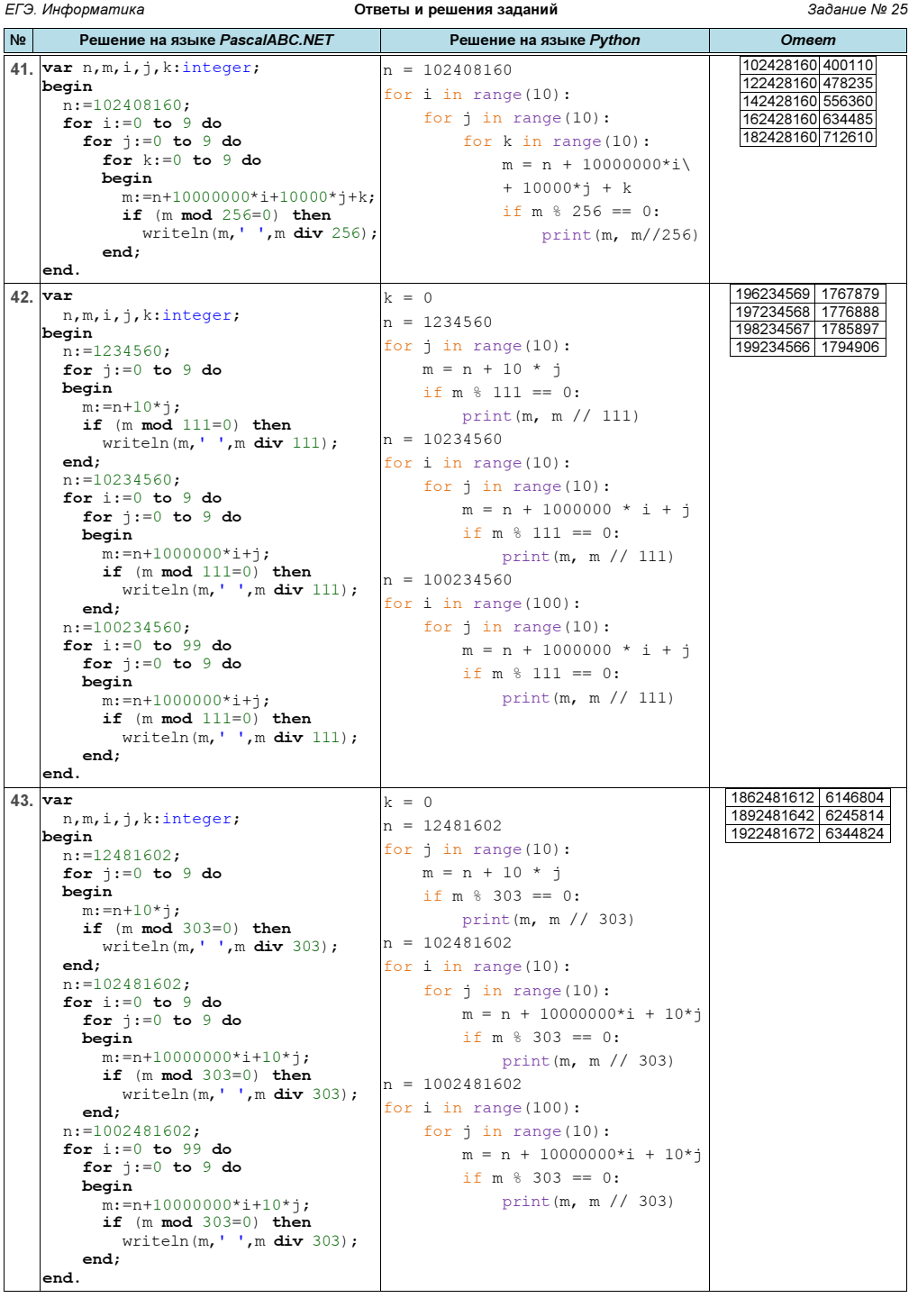

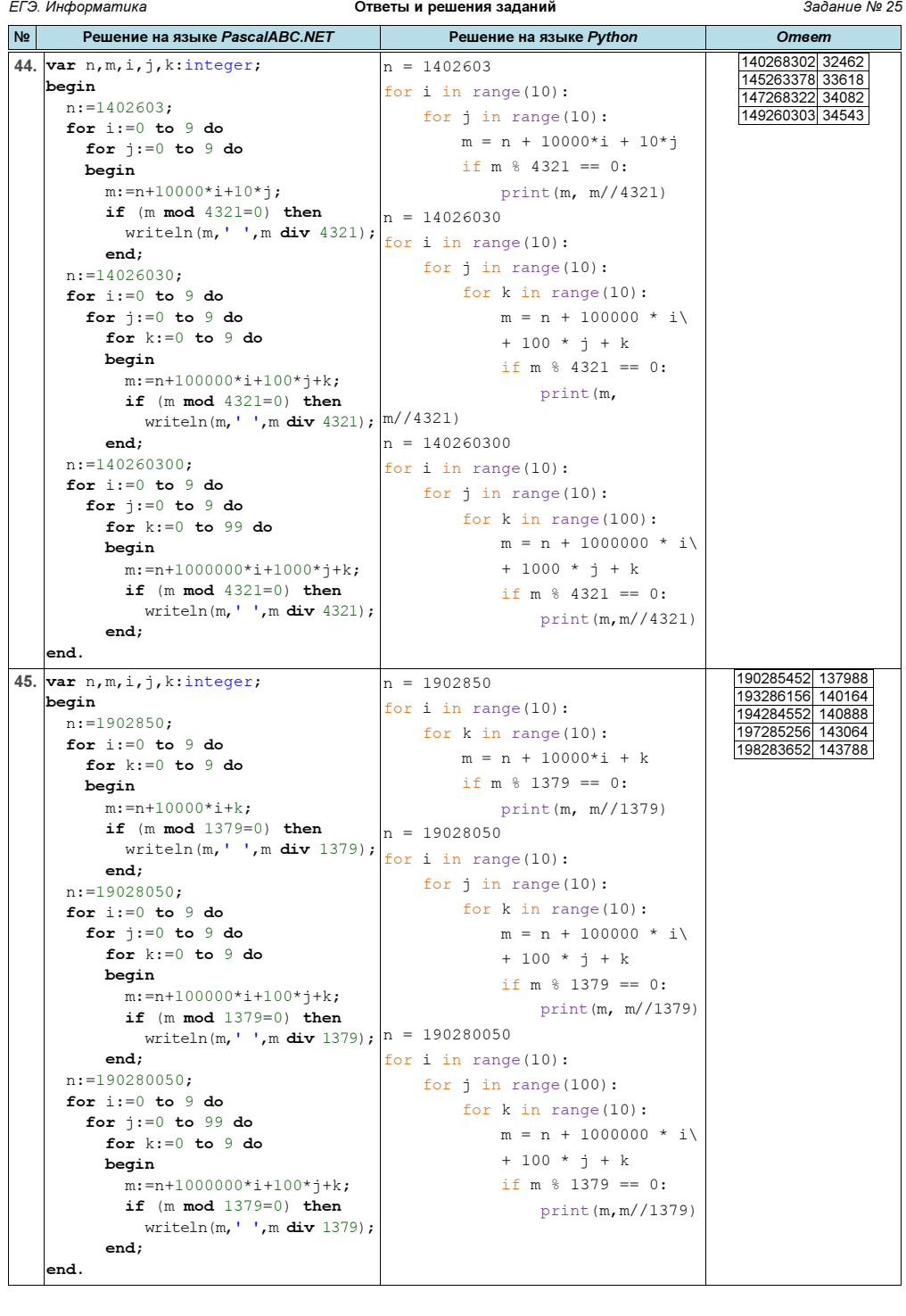

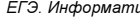

ЕГЭ. Информатика Ответы и решения заданий Задание № 25

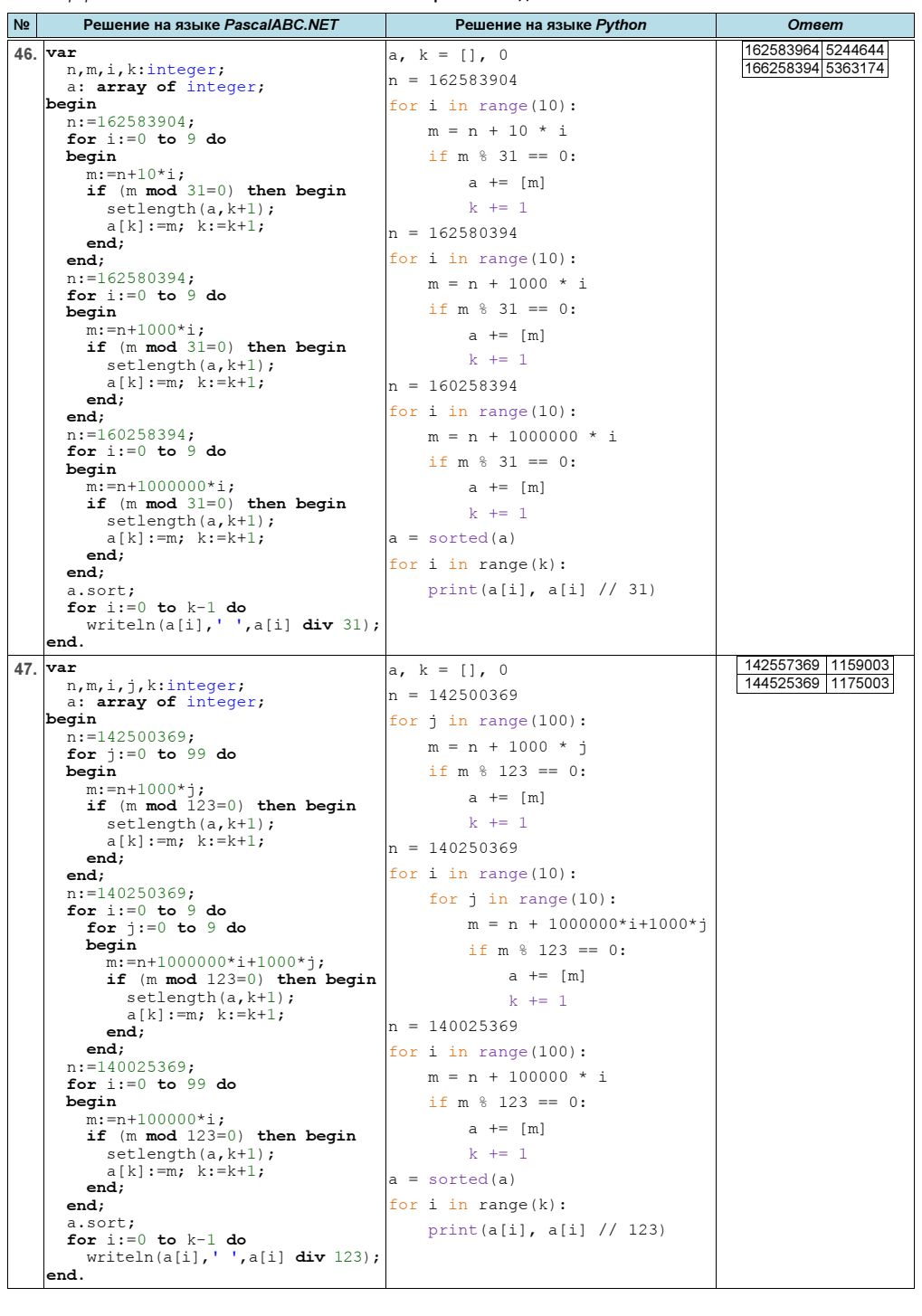

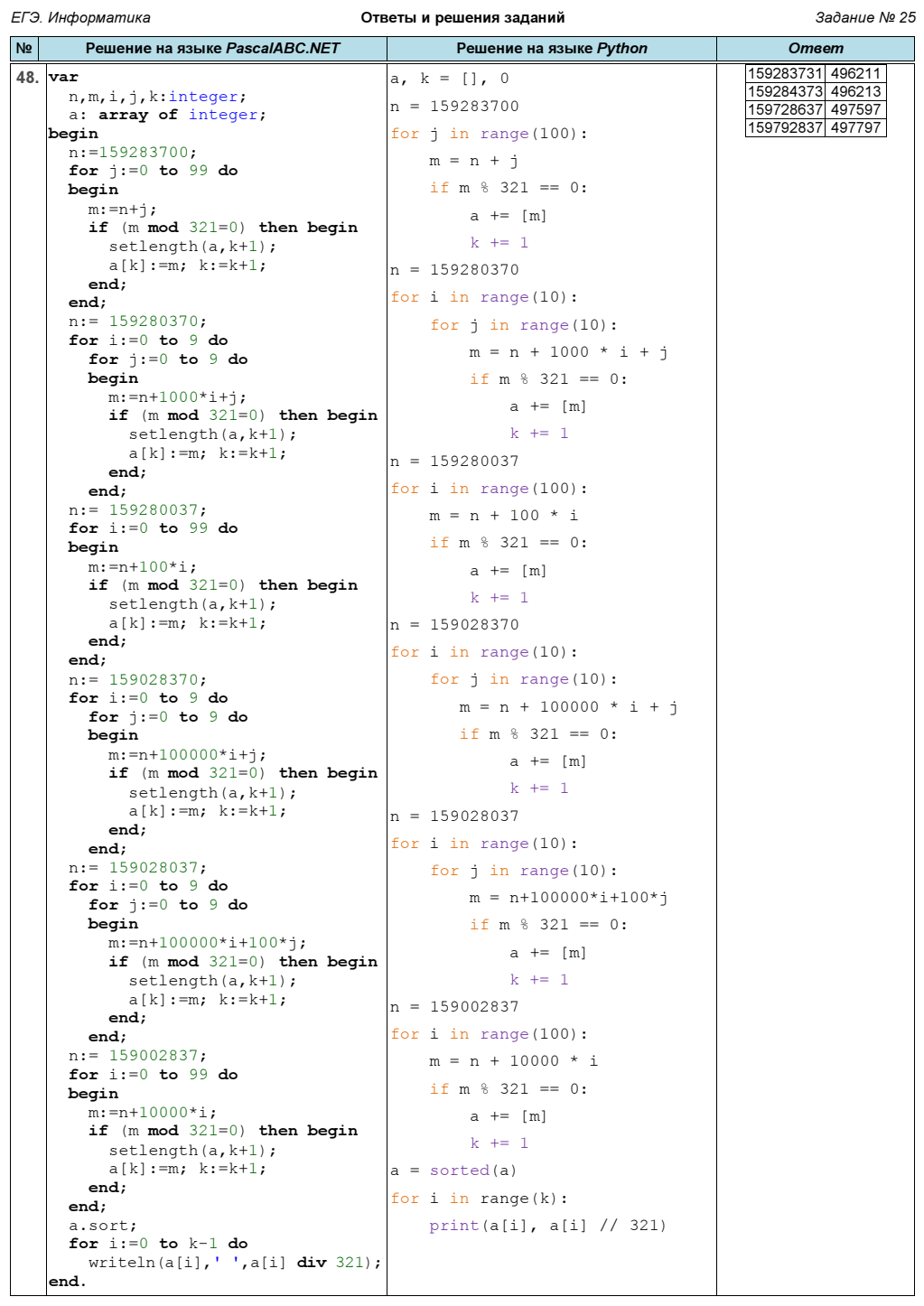